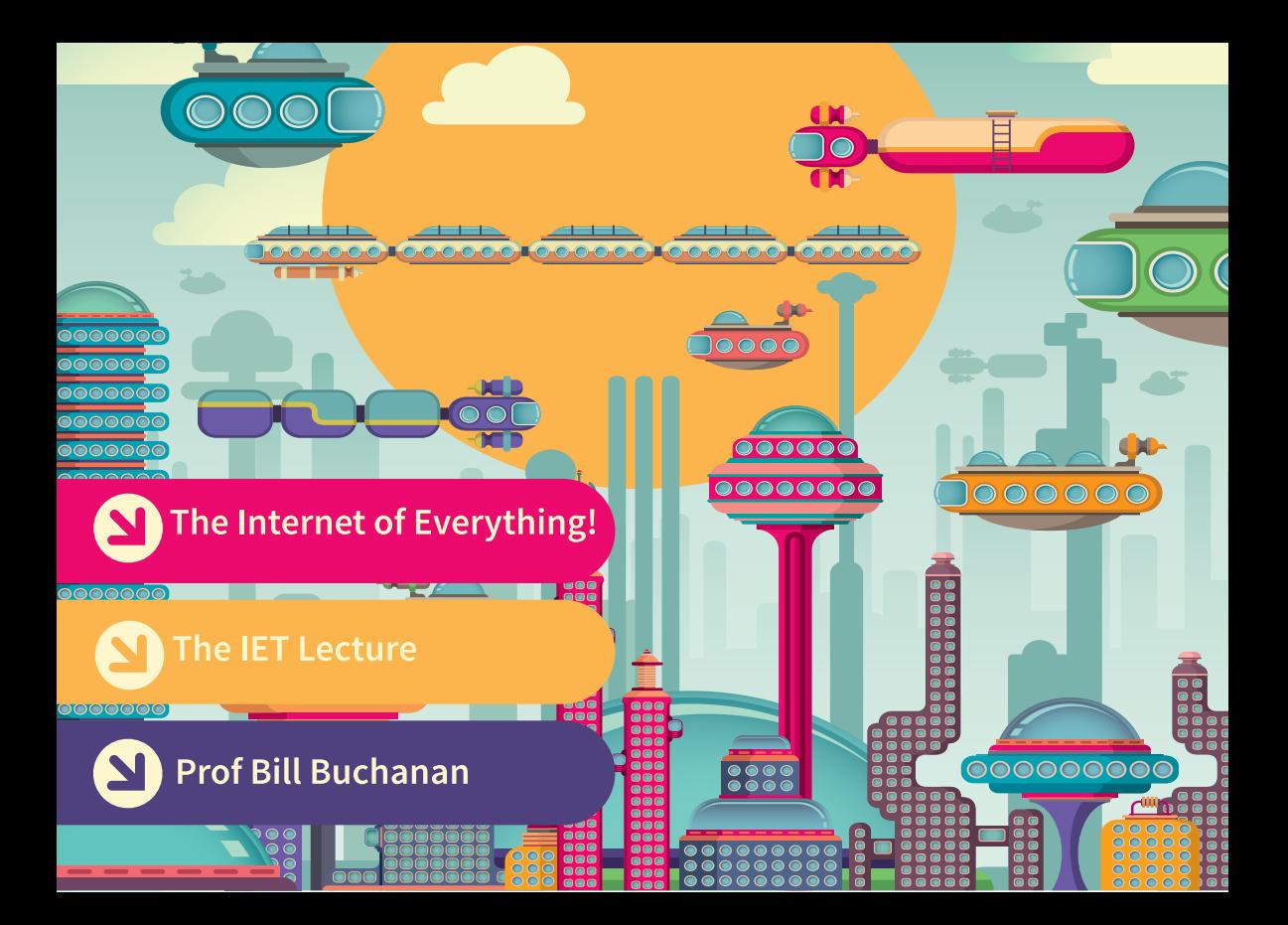

## **The Internet of Things! Christmas 2015**

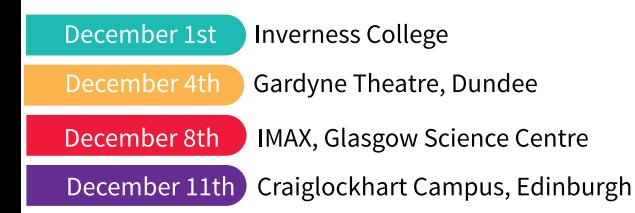

You are cordially invited to

**The IET Christmas Lecture** 

with Professor Bill Buchanan

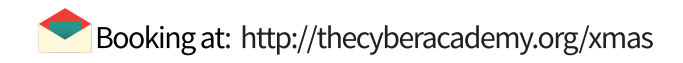

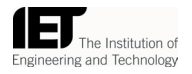

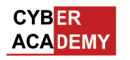

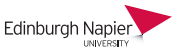

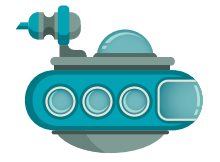